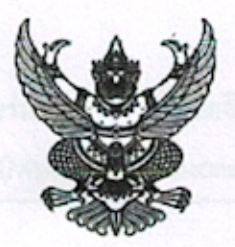

ประกาศ สำนักงานการศึกษาเอกชนอำเภอรือเสาะ เรื่อง เผยแพร่แผนการจัดซื้อจัดจ้าง ประจำปีงบประมาณ พ.ศ. ๒๕๖๖

ตามพระราชบัญญัติการจัดซื้อจัดจ้างและการบริหารพัสดุภาครัฐ พ.ศ. ๒๕๖๐ กำหนดให้หน่วยงานของรัฐ จัดทำแผนการจัดซื้อจัดจ้างประจำปี และประกาศเผยแพร่ในระบบเครือข่ายสารสนเทศของกรมบัญชีกลางและของ หน่วยงานของรัฐตามที่กรมบัญชีกลางกำหนด และให้ปิดประกาศโดยเปิดเผย ณ สถานที่ปิดประกาศของหน่วยงาน ของรัฐ นั้น

สำนักงานการศึกษาเอกชนอำเภอรือเสาะ ขอประกาศเผยแพร่แผนการจัดซื้อจัดจ้าง ประจำปีงบประมาณ พ.ศ ๒๕๖๖ ตามเอกสารที่แนบท้ายประกาศนี้

ประกาศ ณ วันที่ M พฤศจิกายน พ.ศ. ๒๕๖๕

(นางวรรรัตธิญา บินมะ) ผู้อำนวยการสำนักงานการศึกษาเอกชนอำเภอรือเสาะ

รายละเอียดแนบท้ายประกาศเผยแพร่แผนการจัดซื้อจัดจ้างประจำปีงบประมาณ พ.ศ. ๒๕๖๖ สำนักงานการศึกษาเอกชนอำเภอรือเสาะ (Mb๕๑๑๐๐๐๒๔๓๗) ลงวันที่ M พฤศจิกายน พ.ศ. ๒๕๖๕

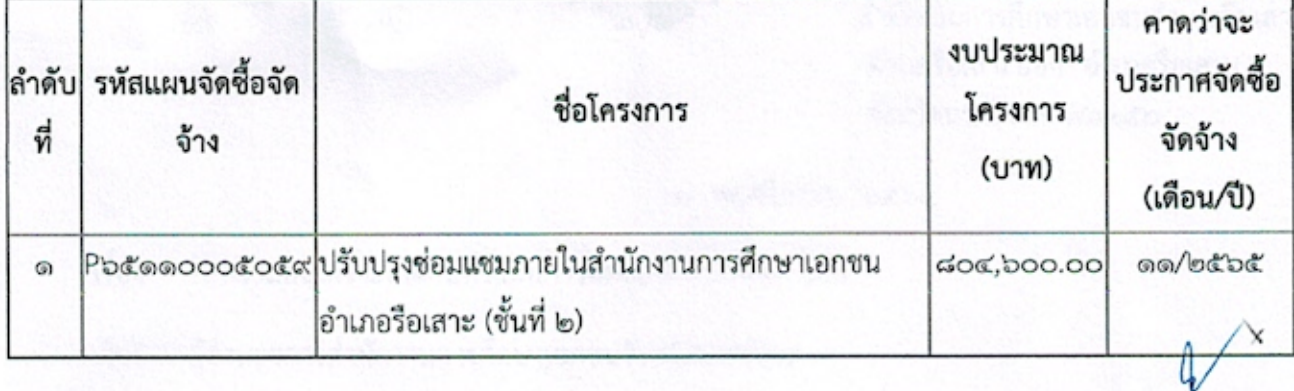